## GraphQL Schema Language Cheatsheet

GraphQL Schema Definition Language (SDL) allows teams of programmers and non-programmers alike to easily describe the shape of a GraphQL API using nonambiguous shared terminology.

#### Operation type

GraphQL currently supports 3 operation types:

query - read data mutation - modify data / trigger action subscription - run a query whenever an event occurs

#### Schema keyword

Defines the object type associated with each operation type.

```
schema {
  query: Query
  mutation: Mutation
  subscription: Subscription
```
#### Built-in scalars

Boolean - true or false Int - 32-bit signed integer (± 2,147,483,647) Float - double precision floating point number String - a sequence of UTF8 characters ID - opaque string to identify a node

### User defined custom scalars:

**scalar** JSON **scalar** DateTime

#### Object type

Composed of fields which may optionally accept arguments:

```
"""Documentation for MyType"""
type MyType {
   """textField description"""
  textField: String
  moreComplexField(
     """argument1 description"""
     argument1: Int
    argument2: Float
  ): Int!
```
### Object field resolvers

Each field in an object type is backed by an (optionally) asynchronous resolver function which can be called in parallel and fetches the required data.

## Nullable by default

Types in GraphQL are nullable by default to allow for partial successes (e.g. where part of the query cannot be served, but another part can). When a error is raised by a non-null field, it will cascade up the tree until it reaches a nullable field.

### Non-null variants

nonNullString: String**!** nonNullMedia: Media**!**

#### List (array) variants:

```
listOfPeople: [Person]
listOfNonNullInts: [Int!]
nonNullListOfNonNullMedia: [Media!]!
```
#### Enumeration type

Specifies a list of allowed values

```
enum AcceptableUseOfBakedBeans {
  ON_TOAST
  DIPPING CHIPS
   BATHING
```
PostGraphile instantly builds a best-practices GraphQL API from your PostgreSQL database. By converting each GraphQL query tree into a single SQL statement, PostGraphile solves server-side underand over-fetching and eliminates the N+1 problem, leading to an incredibly high-performance GraphQL API.

PostGraphile is open source on GitHub, try it out today.

# GraphQL Schema Language Cheatsheet Continued...

endpoints.

• Adding a field

• Deprecating a field

Versionless design

• Adding a nullable argument

• Adding a new type or scalar • Adding an interface to a type

• Adding another operation type

"Breaking changes" include:

• Removing a field or type • Renaming a field or type • Changing the type of a field

Notes...

GraphQL enables and encourages versionless API design; enabling APIs to evolve over time without breaking the assumptions of existing code, or inflating payloads with new fields that were not requested. This helps to reduce or even eliminate the burden of maintaining multiple versioned API

"Non-breaking" (safe) schema changes include:

• Changing an output field from nullable to non-nullable

• Changing descriptions of types, fields, etc

• Making a non-nullable output field nullable • Making a nullable argument non-nullable

## Interface type

Abstract type representing fields shared by multiple object types.

```
interface Media {
  price: Int
   title: String!
type Book implements Media {
  price: Int
   title: String!
  numberOfPages: Int
   authors: [Person!]
type Film implements Media {
  price: Int
  title: String!
  duration: Float
  directors: [Person!]
```
## Union type

Represents one of a list of types that don't need common fields.

**union** Entity = Person | Film | Book | Publisher

## Input object type

Allows user to input structured data via field arguments (particularly useful for mutations, also useful for search/ filters/etc):

```
input HumanSearchFilter {
   id: ID
  name: String
  profession: String
type Query {
   humans(filter: HumanFilter): [Human!]
```
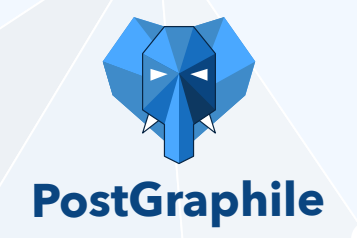

PostGraphile instantly builds a best-practices GraphQL API from your PostgreSQL database. By converting each GraphQL query tree into a single SQL statement, PostGraphile solves server-side underand over-fetching and eliminates the N+1 problem, leading to an incredibly high-performance GraphQL API.

PostGraphile is open source on GitHub, try it out today.